## Brückenkurs Physik donat.adams@fhnw.ch www.adams-science.org

# Serie 2, Vektoren

### Brückenkurs Physik Datum: 10. September 2018

### 1. Vektoren strecken 7B7B52

$$
\vec{a} = \begin{pmatrix} 1 \\ 1 \end{pmatrix}; \ \vec{b} = \begin{pmatrix} 1 \\ 2 \end{pmatrix}; \ \vec{c} = \begin{pmatrix} 2 \\ -1 \end{pmatrix}
$$

Berechnen Sie

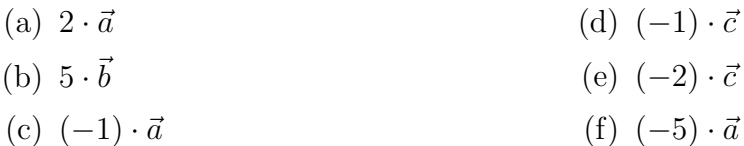

### 2. Addition/Subtraktion von Vektoren XTG3GM

$$
\vec{a} = \begin{pmatrix} 0 \\ 1 \end{pmatrix}; \ \vec{b} = \begin{pmatrix} 4 \\ 1 \end{pmatrix}; \ \vec{c} = \begin{pmatrix} 2 \\ 0 \end{pmatrix}; \ \vec{d} = \begin{pmatrix} -2 \\ 0 \end{pmatrix}; \ \vec{e} = \begin{pmatrix} -3 \\ 3 \end{pmatrix}
$$

Berechnen Sie

| (a) $\vec{a} + \vec{b}$ | (d) $\vec{b} - 2 \cdot \vec{c}$           |
|-------------------------|-------------------------------------------|
| (b) $\vec{a} + \vec{c}$ | (e) $\vec{b} - 2 \cdot \vec{c} - \vec{a}$ |
| (c) $\vec{c} + \vec{d}$ | (f) $3 \cdot \vec{d} - 2 \cdot \vec{e}$   |

3. Betrag eines Vektors/Vektoren normieren EM4PW4

Mit v schreiben die Länge des Vektors  $\vec{v}$  =  $\int v_x$  $v_y$  $\setminus$ . In einem rechtwinkligen und normierten Koodinatensystem gilt:

$$
v = \sqrt{(v_x)^2 + (v_y)^2} \; .
$$

Die Länge wir auch mit 'Betrag von  $\vec{v}$ ' bezeichnet und es wird geschrieben

$$
v=|\vec{v}|.
$$

Es gilt immer (für  $\lambda \in \mathbb{R}$ )

$$
|\lambda \cdot \vec{v}| = |\lambda| \cdot |\vec{v}| \enspace ,
$$

d.h. wird ein Vektor  $\vec{v}$  um den Faktor  $\lambda$  gestreckt, wird sein Betrag um  $|\lambda|$  länger. Wir können einen Vektor immer auf die Länge 1 "zurückstutzen" wie folgt

$$
\vec{v}~\rightarrow~\vec{v}'=\frac{\vec{v}}{|\vec{v}|}~.
$$

Der Vektor  $\vec{v}'$  hat garantiert die Länge 1, denn

$$
|\vec{v}'| = \left|\vec{v} \cdot \frac{1}{\vec{v}}\right| = |\vec{v}| \cdot \frac{1}{|\vec{v}|} = 1.
$$

Wir sagen,  $\vec{v}'$  sei normiert. Für

$$
\vec{a} = \begin{pmatrix} 3 \\ 4 \end{pmatrix}; \ \vec{b} = \begin{pmatrix} 1 \\ 1 \end{pmatrix}; \ \vec{c} = \begin{pmatrix} 7 \\ -24 \end{pmatrix}; \ \vec{d} = \begin{pmatrix} -5 \\ -12 \end{pmatrix}
$$

- (a) Berechnen Sie die Beträge der Vektoren.
- (b) Normieren Sie die Vektoren.
- (c) Berechnen Sie

$$
\left|7 \cdot \vec{b}\right|
$$
,  $\left|\frac{\vec{c}}{25}\right|$ , und  $\left|\frac{\vec{d}}{6.5}\right|$ 

## 4. Vektor und Winkel and South and South American control of the South American control of the South American control of the South American control of the South American control of the South American control of the South A

Der Vektor

$$
\vec{w} = w \cdot \begin{pmatrix} \cos(\varphi) \\ \sin(\varphi) \end{pmatrix}
$$

hat die Länge w und schliesst mit der x-Achse den Winkel  $\varphi$  ein. Achtung: In der Mathematik und in der Physik werden Winkel im Gegenuhrzeiger-Sinn gemessen, d.h. 10◦ ist im Gegenuhrzeigersinn und −10◦ ist im Uhrzeigersinn.

(a)  $a = 1, \varphi = 45^{\circ}$ (b)  $b = 2, \varphi = 135^{\circ}$ (c)  $c = 5, \varphi = 25^{\circ}$ (d)  $d = 2, \varphi = 60^{\circ}$  $(e) e =$ √  $\overline{2}, \varphi = -45^{\circ}$ (f)  $f = 7, \varphi = 35^{\circ}$ 

## 5. Kartesische Koordinaten/Polarkoordinaten musikaaliset R3601V

Wir nennen die Komponenten  $\vec{v} =$  $\int v_x$  $v_y$  $\setminus$ auch Kartesische Koordinaten. Für jeden Vektor können wir daraus Betrag und  $\varphi$  (den Winkel, den  $\vec{v}$  mit der x-Achse einschliesst) berechnen. Das Paar v und  $\varphi$  bestimmt einen Vektor eindeutig. Wir nennen dieses Zahlenpaar die Polar-Koordinaten des Vektors  $\vec{v}$ . Es gilt (im 1. und 4. Quadrant):

$$
\varphi = \arctan(\frac{v_y}{v_x})
$$

$$
\varphi = \arctan(\frac{v_y}{v_x}) + 180^{\circ}
$$

Notieren Sie in welchem Quadranten die Vektoren liegen und berechnen Sie Winkel und Länge:

(a) 
$$
\vec{a} = \begin{pmatrix} 7.96956 \\ -0.697246 \end{pmatrix}
$$
  
\n(b)  $\vec{b} = \frac{1}{2} \begin{pmatrix} 1 \\ \sqrt{3} \end{pmatrix}$   
\n(c)  $\vec{c} = \begin{pmatrix} 1 \\ -\sqrt{3} \end{pmatrix}$   
\n(d)  $\vec{d} = \begin{pmatrix} -5 \\ 5\sqrt{3} \end{pmatrix}$   
\n(e)  $\vec{e} = \frac{1}{\sqrt{2}} \begin{pmatrix} 1 + \sqrt{3} \\ -1 + \sqrt{3} \end{pmatrix}$   
\n(f)  $\vec{f} = \begin{pmatrix} 0 \\ -\sqrt{2} \end{pmatrix}$ 

## 6. Skalarprodukt DS35SG

Das Skalarprodukt von zwei Vektoren ist

$$
\vec{a} \odot \vec{b} = \begin{pmatrix} a_x \\ a_y \end{pmatrix} \odot \begin{pmatrix} b_x \\ b_y \end{pmatrix} = a_x \cdot b_x + a_y \cdot b_y
$$

Das Skalarprodukt hängt auch vom Winkel  $\alpha$  zwischen den Vektoren  $\vec{a}$  und  $\vec{b}$  ab:

$$
\vec{a} \odot \vec{b} = a \cdot b \cdot \cos(\alpha)
$$

Deshalb kann es benutzt werden um den Winkel zwischen den Vektoren  $\vec{a}$  und  $\vec{b}$  zu berechnen

$$
\alpha = \arccos(\frac{\vec{a} \odot \vec{b}}{a \cdot b}) \ .
$$

Für den Fall, dass  $\vec{b}'$  normiert ist, ergibt das Skalarprodukt den Schatten (die Pro $jektion)$  von  $\vec{a}$  auf  $\vec{b}'$ 

$$
\vec{a} \odot \vec{b}' = a \cdot \cos(\alpha) \; .
$$

Beachte: Wir berechnen nur was links steht (das geht schnell). Was rechts steht, zeigt nur, dass es sich bei der berechneten Grösse tatsächlich um den Schatten handelt.

$$
\vec{e}_1 = \begin{pmatrix} 1 \\ 0 \end{pmatrix}; \ \vec{e}_2 = \begin{pmatrix} 0 \\ 1 \end{pmatrix}; \ \vec{a} = \begin{pmatrix} 6 \\ -5 \end{pmatrix}
$$

Berechne

(a)  $\vec{A} = \begin{pmatrix} 2 \end{pmatrix}$ −1  $\Big), \ \vec{B} = \begin{pmatrix} 1 \\ 2 \end{pmatrix}$ 2 ,  $\vec{A} \odot \vec{B}$  =? Zeichnen Sie die Vektoren in ein Koordinatensystem auf einem karierten Blatt ein und erklären Sie das berechnete Resultat mit ihrer Zeichnung.

(b) 
$$
\vec{a} \odot \vec{e}_1 = ?
$$
 und  $\vec{a} \odot \vec{e}_2 = ?$   
(c)  $\vec{b} = \begin{pmatrix} -1.14715 \\ 1.6383 \end{pmatrix}$ ,  $\vec{c} = \begin{pmatrix} 0.694593 \\ 3.93923 \end{pmatrix}$ , Zwischenwinkel  $\alpha = ?$ 

(d) 
$$
\vec{d} = \begin{pmatrix} 1 \\ -\sqrt{3} \end{pmatrix}
$$
,  $\vec{f} = \begin{pmatrix} 1 \\ \sqrt{3} \end{pmatrix}$ , Zwischenwinkel  $\alpha = ?$ 

- (e) die Länge des Schattens von  $\vec{a}$  auf  $\vec{c}$ .
- (f) die Länge des Schattens von $\vec{a}$  auf  $\vec{f}.$